## **Kurze Anleitung zu Thermo Kamera UTi-690B**

PAN, 22. Nov, 2023 Kamera: UTi690B, Kauf 16.Sept 2023, Upgrade von Uwe 1.Nov 2023 Deutsche Anleitung von Uwe-Kollege für UTi-260B

**Einleitung** 

Die Kamera wurde ohne Begleitpapiere oder Anleitung geliefert und zeigte falsche Temperaturen im Bereich von 900 Grad. Das Upgrade von Banggood funktionierte nicht! Hingegen hat das Upgrade mit der von Uwe hergestellten und per Post geschickte Mini SD funktioniert nach seinen präzisen Anweisungen! Danke!

Leider funktioniert das Aufnehmen und Speichern von Bildern nicht intuitiv, hier ein Vorschlag zur sicheren ersten Inbetriebnahme. Gerät geladen und dann Einschalten!

## 1. Grundeinstellungen:

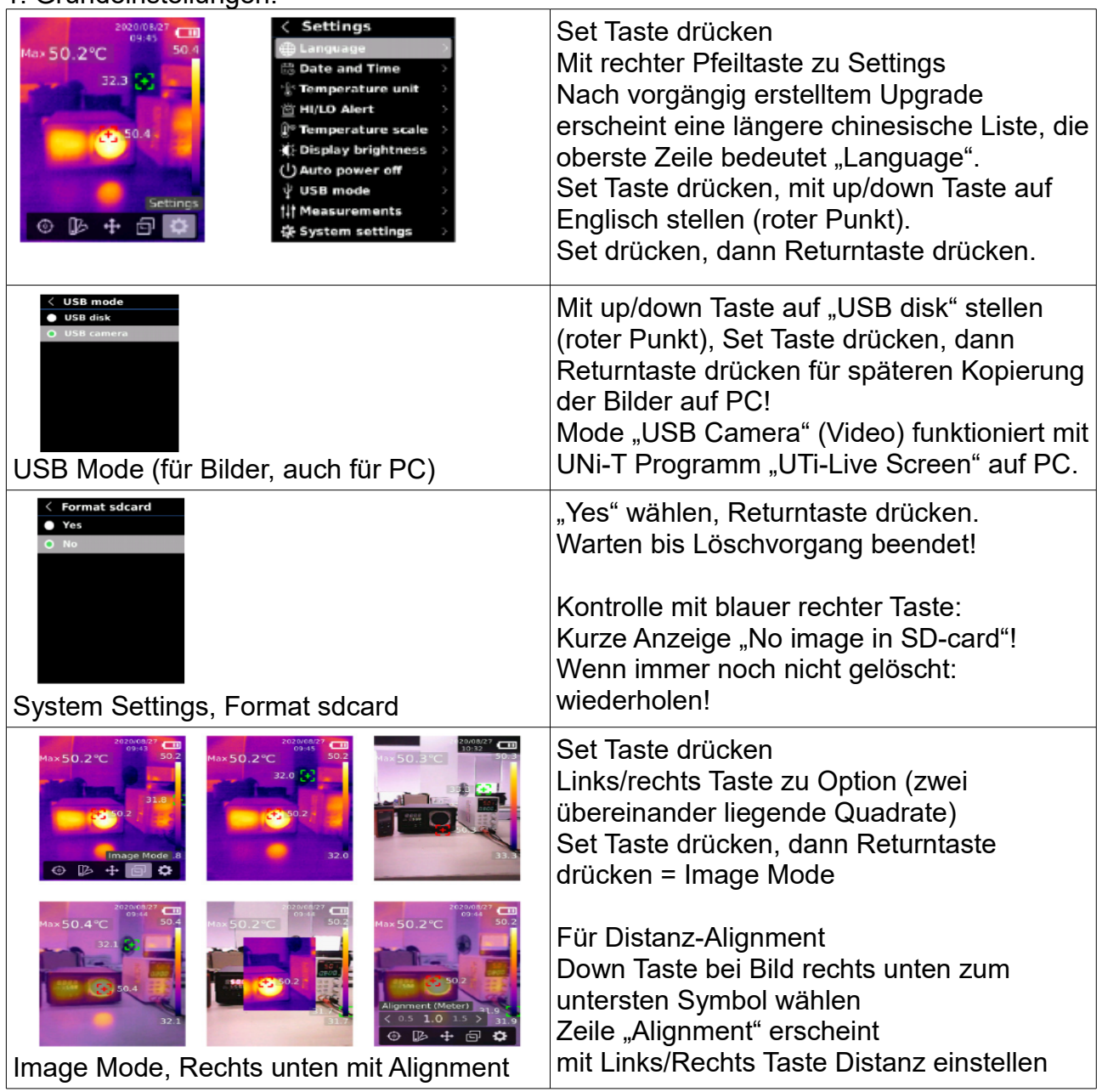

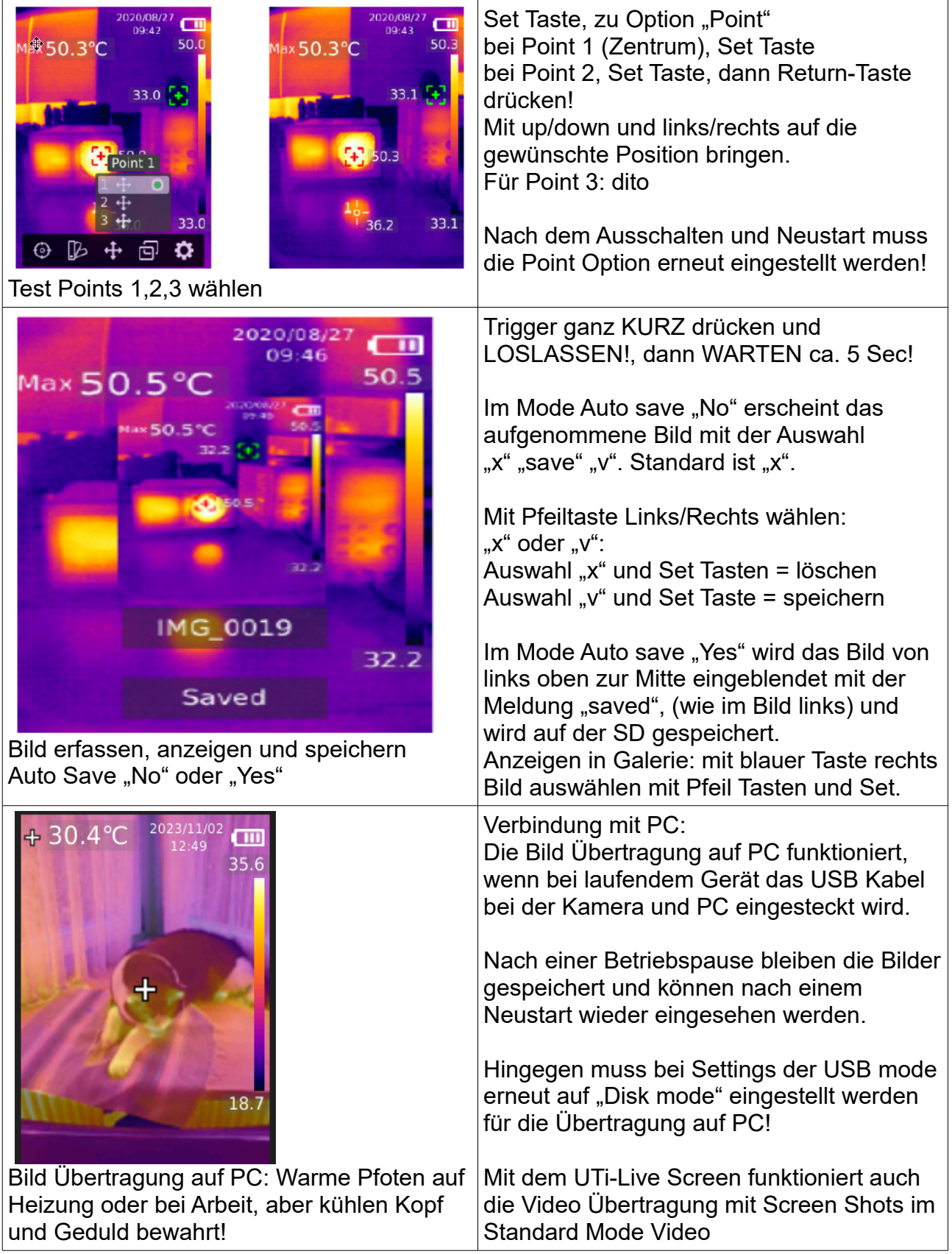

## Fazit:

Diese preisgünstige Wärmebildkamera liefert gute Resultate, erfordert aber viel Geduld bei den notwendigen wiederholten Einstellungen und viel Hilfe-Mails von Kollegen!